# **TinyDB Documentation**

*Release 3.1.2*

**Markus Siemens**

January 30, 2016

#### Contents

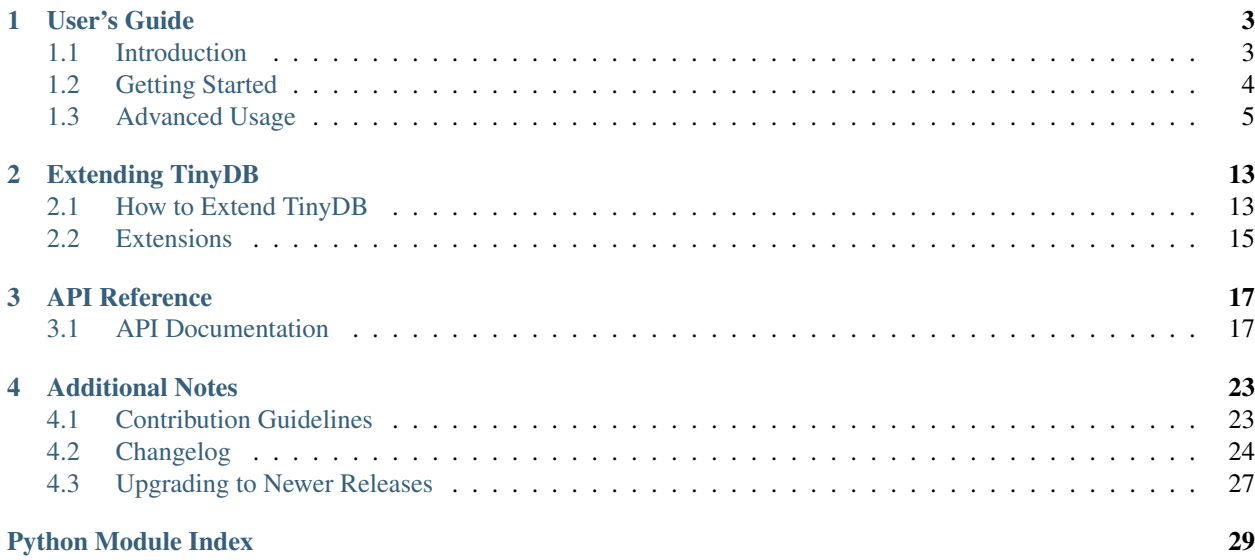

Welcome to TinyDB, your tiny, document oriented database optimized for your happiness :)

```
>>> from tinydb import TinyDB, Query
>>> db = TinyDB('path/to/db.json')
>>> User = Query()
>>> db.insert({'name': 'John', 'age': 22})
>>> db.search(User.name == 'John')
[{'name': 'John', 'age': 22}]
```
## **User's Guide**

## <span id="page-6-1"></span><span id="page-6-0"></span>**1.1 Introduction**

Great that you've taken time to check out the TinyDB docs! Before we begin looking at TinyDB itself, let's take some time to see whether you should use TinyDB.

## **1.1.1 Why Use TinyDB?**

- tiny: The current source code has 1200 lines of code (with about 40% documentation) and 1000 lines tests. For comparison: [Buzhug](http://buzhug.sourceforge.net/) has about 2500 lines of code (w/o tests), [CodernityDB](http://labs.codernity.com/codernitydb/) has about 7000 lines of code (w/o tests).
- document oriented: Like [MongoDB,](http://mongodb.org/) you can store any document (represented as dict) in TinyDB.
- optimized for your happiness: TinyDB is designed to be simple and fun to use by providing a simple and clean API.
- written in pure Python: TinyDB neither needs an external server (as e.g. [PyMongo\)](http://api.mongodb.org/python/current/) nor any dependencies from PyPI.
- works on Python 2.6 3.5 and PyPy: TinyDB works on all modern versions of Python and PyPy.
- powerfully extensible: You can easily extend TinyDB by writing new storages or modify the behaviour of storages with Middlewares.
- 100% test coverage: No explanation needed.

In short: If you need a simple database with a clean API that just works without lots of configuration, TinyDB might be the right choice for you.

## **1.1.2 Why Not Use TinyDB?**

- You need advanced features like access from multiple processes, indexes, a HTTP server, relationships or similar.
- You are really concerned about performance and need a high speed database.

To put it plainly: If you need advanced features or high performance, TinyDB is the wrong database for you – consider using databases like [Buzhug,](http://buzhug.sourceforge.net/) [CodernityDB](http://labs.codernity.com/codernitydb/) or [MongoDB.](http://mongodb.org/)

## <span id="page-7-0"></span>**1.2 Getting Started**

## **1.2.1 Installing TinyDB**

To install TinyDB from PyPI, run:

```
$ pip install tinydb
```
You can also grab the latest development version from [GitHub.](http://github.com/msiemens/tinydb/) After downloading and unpacking it, you can install it using:

```
$ python setup.py install
```
## **1.2.2 Basic Usage**

Let's cover the basics before going more into detail. We'll start by setting up a TinyDB database:

```
>>> from tinydb import TinyDB, Query
>>> db = TinyDB('db.json')
```
You now have a TinyDB database that stores its data in db. json. What about inserting some data? TinyDB expects the data to be Python dicts:

```
>>> db.insert({'type': 'apple', 'count': 7})
>>> db.insert({'type': 'peach', 'count': 3})
```
Note: The insert method returns the inserted element's ID. Read more about it here: *[Using Element IDs](#page-12-0)*.

Now you can get all elements stored in the database by running:

```
>>> db.all()
[{'count': 7, 'type': 'apple'}, {'count': 3, 'type': 'peach'}]
```
Of course you'll also want to search for specific elements. Let's try:

```
>>> Fruit = Query()
>>> db.search(Fruit.type == 'peach')
[{'count': 3, 'type': 'peach'}]
>>> db.search(Fruit.count > 5)
[{'count': 7, 'type': 'apple'}]
```
Next we'll update the count field of the apples:

```
>>> db.update({'count': 10}, Fruit.type == 'apple')
>>> db.all()
[{'count': 10, 'type': 'apple'}, {'count': 3, 'type': 'peach'}]
```
In the same manner you can also remove elements:

```
>>> db.remove(Fruit.count < 5)
>>> db.all()
[{'count': 10, 'type': 'apple'}]
```
And of course you can throw away all data to start with an empty database:

```
>>> db.purge()
>>> db.all()
[]
```
### **Recap**

Before we dive deeper, let's recapitulate the basics:

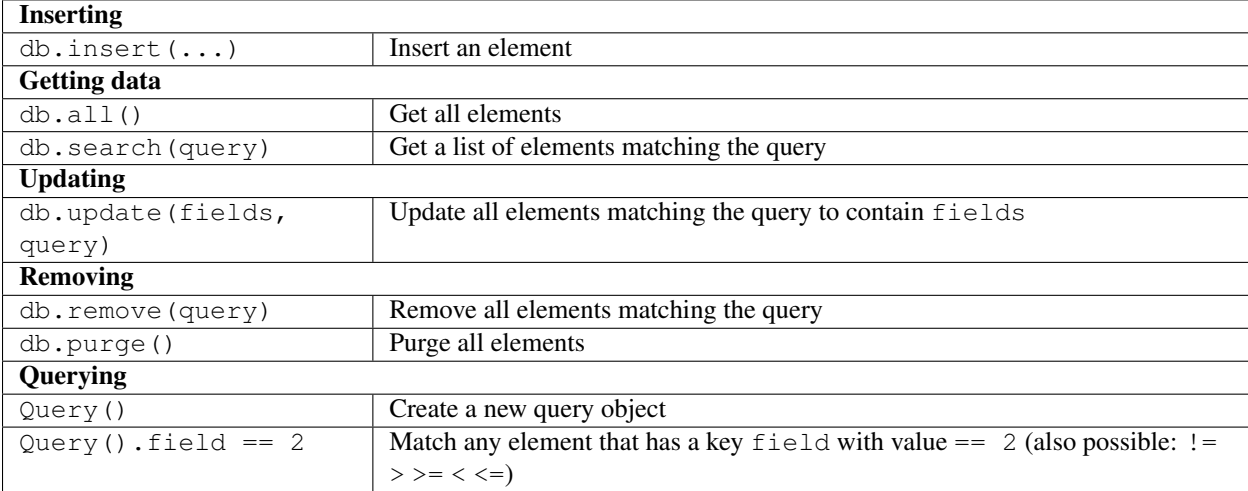

## <span id="page-8-0"></span>**1.3 Advanced Usage**

### **1.3.1 Remarks on Storages**

Before we dive deeper into the usage of TinyDB, we should stop for a moment and discuss how TinyDB stores data.

To convert your data to a format that is writable to disk TinyDB uses the [Python JSON](http://docs.python.org/2/library/json.html) module by default. It's great when only simple data types are involved but it cannot handle more complex data types like custom classes. On Python 2 it also converts strings to Unicode strings upon reading (described [here\)](http://stackoverflow.com/q/956867/997063).

If that causes problems, you can write [your own storage,](#page-16-1) that uses a more powerful (but also slower) library like [pickle](http://docs.python.org/library/pickle.html) or [PyYAML.](http://pyyaml.org/)

#### **Alternative JSON library**

As already mentioned, the default storage relies upon Python's JSON module. To improve performance, you can install [ujson](http://pypi.python.org/pypi/ujson) , an extremely fast JSON implementation. TinyDB will auto-detect and use it if possible.

### **1.3.2 Queries**

With that out of the way, let's start with TinyDB's rich set of queries. There are two main ways to construct queries. The first one resembles the syntax of popular ORM tools:

```
>>> from tinydb import Query
>>> User = Query()
>>> db.search(User.name == 'John')
```
As you can see, we first create a new Query object and then use it to specify which fields to check. Searching for nested fields is just as easy:

**>>>** db.search(User.birthday.year == 1990)

Not all fields can be accessed this way if the field name is not a valid Python identifier. In this case, you can switch to array indexing notation:

```
>>> # This would be invalid Python syntax:
>>> db.search(User.country-code == 'foo')
>>> # Use this instead:
>>> db.search(User['country-code'] == 'foo')
```
The second, traditional way of constructing queries is as follows:

```
>>> from tinydb import where
>>> db.search(where('field') == 'value')
```
Using where ('field') is a shorthand for the following code:

```
>>> db.search(Query()['field'] == 'value')
```
#### **Advanced queries**

In the [Getting Started](#page-7-0) you've learned about the basic comparisons  $(==, <, >, ...)$ . In addition to these TinyDB supports the following queries:

```
>>> # Existence of a field:
>>> db.search(User.name.exists())
```

```
>>> # Regex:
>>> db.search(User.name.matches('[aZ]*'))
>>> db.search(User.name.search('b+'))
```

```
>>> # Custom test:
>>> test_func = lambda s: s == 'John'
>>> db.search(User.name.test(test_func))
```

```
>>> # Custom test with parameters:
>>> def test_func(val, m, n):
>>> return m <= val <= n
>>> db.search(User.age.test(test_func, 0, 21))
>>> db.search(User.age.test(test_func, 21, 99))
```
When a field contains a list, you also can use the following methods:

```
>>> # Using a query:
>>> # User is member of at least one admin group
>>> db.search(User.groups.any(Group.name == 'admin'))
>>> # User is only member of admin groups
>>> db.search(User.groups.all(Group.name == 'admin'))
>>> # Using a list of values:
>>> # User is member of at least one group which is 'admin' or 'user'
>>> db.search(User.groups.any(['admin', 'user']))
>>> # User's groups are all either 'admin' or 'user'
>>> db.search(User.groups.all(['admin', 'user']))
```
#### **Query modifiers**

TinyDB also allows you to use logical operations to modify and combine queries:

```
>>> # Negate a query:
>>> db.search(~ User.name == 'John')
>>> # Logical AND:
>>> db.search((User.name == 'John') & (User.age <= 30))
>>> # Logical OR:
>>> db.search((User.name == 'John') | (User.name == 'Bob'))
```
Note: When using  $\& \text{ or } |$ , make sure you wrap the conditions on both sides with parentheses or Python will mess up the comparison.

#### **Recap**

Let's review the query operations we've learned:

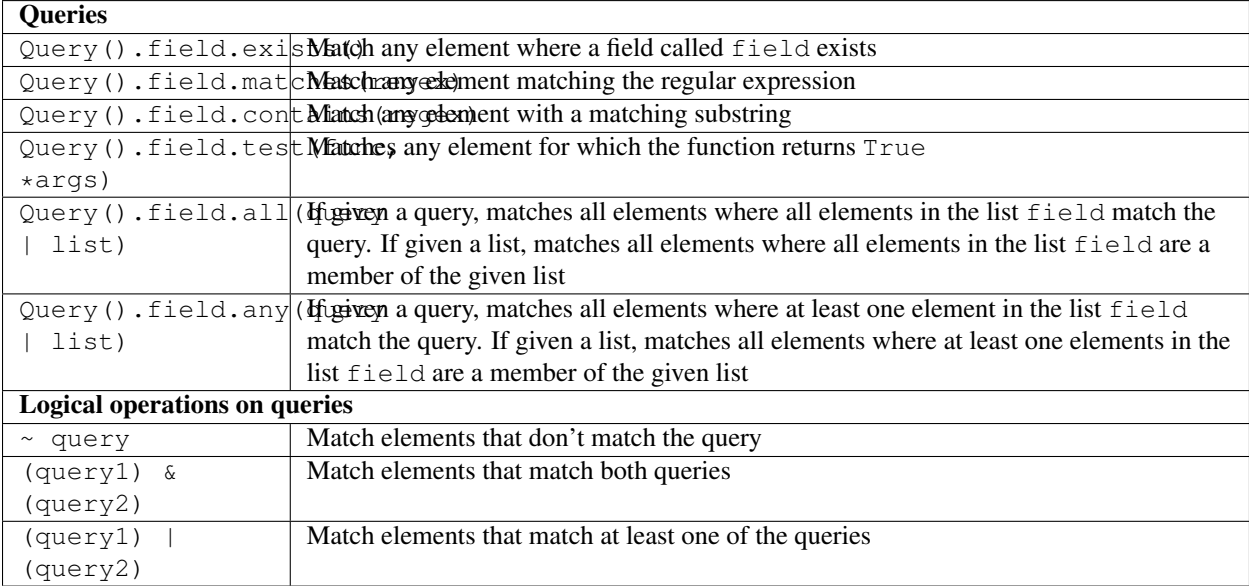

### **1.3.3 Handling Data**

Next, let's look at some more ways to insert, update and retrieve data from your database.

#### **Inserting data**

As already described you can insert an element using db.insert(...). In case you want to insert multiple elements, you can use db.insert\_multiple(...):

```
>>> db.insert_multiple([{'name': 'John', 'age': 22}, {'name': 'John', 'age': 37}])
>>> db.insert_multiple({'int': 1, 'value': i} for i in range(2))
```
#### **Updating data**

db.update(fields, query) only allows you to update an element by adding or overwriting it's values. But sometimes you may need to e.g. remove one field or increment it's value. In that case you can pass a function instead of fields:

```
>>> from tinydb.operations import delete
>>> db.update(delete('key1'), User.name == 'John')
```
This will remove the key  $k \in \mathcal{Y}1$  from all matching elements. Tiny DB comes with these operations:

- delete(key): delete a key from the element
- increment (key): increment the value of a key
- decrement (key): decrement the value of a key

Of course you also can write your own operations:

```
>>> def your_operation(your_arguments):
... def transform(element):
... # do something with the element... # ...
... return transform
...
>>> db.update(your_operation(arguments), query)
```
#### **Retrieving data**

There are several ways to retrieve data from your database. For instance you can get the number of stored elements:

**>>>** len(db) 3

Then of course you can use db.search(...) as described in the [Getting Started](#page-7-0) section. But sometimes you want to get only one matching element. Instead of using

```
>>> try:
... result = db.search(User.name == 'John')[0]
... except IndexError:
... pass
```
you can use db.get(...):

```
>>> db.get(User.name == 'John')
{'name': 'John', 'age': 22}
>>> db.get(User.name == 'Bobby')
None
```
Caution: If multiple elements match the query, probably a random one of them will be returned!

Often you don't want to search for elements but only know whether they are stored in the database. In this case db.contains(...) is your friend:

**>>>** db.contains(User.name == 'John')

In a similar manner you can look up the number of elements matching a query:

```
>>> db.count(User.name == 'John')
2
```
#### **Recap**

Let's summarize the ways to handle data:

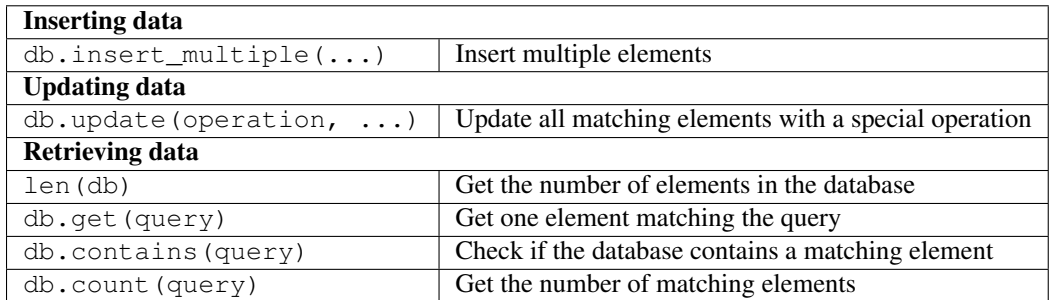

## <span id="page-12-0"></span>**1.3.4 Using Element IDs**

Internally TinyDB associates an ID with every element you insert. It's returned after inserting an element:

```
>>> db.insert({'name': 'John', 'age': 22})
3
>>> db.insert_multiple([{...}, {...}, {...}])
[4, 5, 6]
```
In addition you can get the ID of already inserted elements using element.eid:

```
>>> el = db.get(User.name == 'John')
>>> el.eid
3
```
Different TinyDB methods also work with IDs, namely: update, remove, contains and get. The first two also return a list of affected IDs.

```
>>> db.update({'value': 2}, eids=[1, 2])
>>> db.contains(eids=[1])
True
>>> db.remove(eids=[1, 2])
>>> db.get(eid=3)
{...}
```
#### **Recap**

Let's sum up the way TinyDB supports working with IDs:

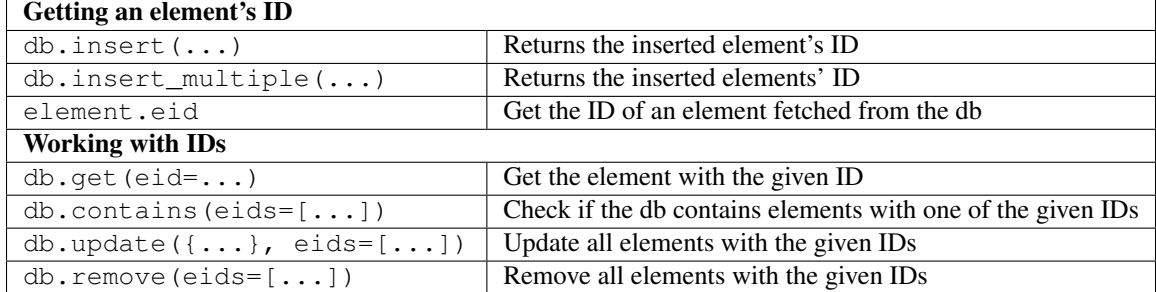

### **1.3.5 Tables**

TinyDB supports working with multiple tables. They behave just the same as the TinyDB class. To create and use a table, use db.table(name).

```
>>> table = db.table('table_name')
>>> table.insert({'value': True})
>>> table.all()
[{'value': True}]
```
To remove all tables from a database, use:

**>>>** db.purge\_tables()

Note: TinyDB uses a table named \_default as default table. All operations on the database object (like db.insert(...)) operate on this table.

<span id="page-13-0"></span>You can get a list with the names of all tables in your database:

```
>>> db.tables()
{'_default', 'table_name'}
```
#### **Query Caching**

TinyDB caches query result for performance. You can optimize the query cache size by passing the cache\_size to the table(...) function:

**>>>** table = db.table('table\_name', cache\_size=30)

Hint: You can set cache\_size to None to make the cache unlimited in size.

### **1.3.6 Storages & Middlewares**

#### **Storage Types**

TinyDB comes with two storage types: JSON and in-memory. By default TinyDB stores its data in JSON files so you have to specify the path where to store it:

```
>>> from tinydb import TinyDB, where
>>> db = TinyDB('path/to/db.json')
```
To use the in-memory storage, use:

```
>>> from tinydb.storages import MemoryStorage
>>> db = TinyDB(storage=MemoryStorage)
```
Hint: All arguments except for the storage argument are forwarded to the underlying storage. For the JSON storage you can use this to pass additional keyword arguments to Python's [json.dump\(...\)](https://docs.python.org/2/library/json.html#json.dump) method.

#### **Middlewares**

Middlewares wrap around existing storages allowing you to customize their behaviour.

```
>>> from tinydb.storages import JSONStorage
>>> from tinydb.middlewares import CachingMiddleware
>>> db = TinyDB('/path/to/db.json', storage=CachingMiddleware(JSONStorage))
```
Hint: You can nest middlewares:

**>>>** db = TinyDB('/path/to/db.json', storage=FirstMiddleware(SecondMiddleware(JSONStorage)))

#### **CachingMiddleware**

The CachingMiddleware improves speed by reducing disk I/O. It caches all read operations and writes data to disk after a configured number of write operations.

To make sure that all data is safely written when closing the table, use one of these ways:

```
# Using a context manager:
with database as db:
    # Your operations
```

```
# Using the close function
db.close()
```
### **1.3.7 What's next**

Congratulations, you've made through the user guide! Now go and build something awesome or dive deeper into TinyDB with these resources:

- Want to learn how to customize TinyDB (storages, middlewares) and what extensions exist? Check out [How to](#page-16-1) [Extend TinyDB](#page-16-1) and [Extensions.](#page-18-0)
- Want to study the API in detail? Read [API Documentation.](#page-20-1)
- Interested in contributing to the TinyDB development guide? Go on to the [Contribution Guidelines.](#page-26-1)

## **Extending TinyDB**

## <span id="page-16-1"></span><span id="page-16-0"></span>**2.1 How to Extend TinyDB**

There are three main ways to extend TinyDB and modify its behaviour:

- 1. custom storages,
- 2. middlewares, and finally
- 3. custom table classes.

Let's look at them in this order.

### **2.1.1 Write a Custom Storage**

First, we have support for custom storages. By default TinyDB comes with an in-memory storage and a JSON file storage. But of course you can add your own. Let's look how you could add a [YAML](http://yaml.org/) storage using [PyYAML:](http://pyyaml.org/wiki/PyYAML)

```
import yaml
class YAMLStorage(Storage):
    def __init__(self, filename): # (1)
        self.filename = filename
    def read(self):
        with open(self.filename) as handle:
            try:
                data = \gammaaml.safe_load(handle.read()) # (2)
                return data
            except yaml.YAMLError:
                return None # (3)
   def write(self, data):
        with open(self.filename, 'w') as handle:
            yaml.dump(data, handle)
    def close(self): # (4)
        pass
```
There are some things we should look closer at:

- 1. The constructor will receive all arguments passed to TinyDB when creating the database instance (except storage which TinyDB itself consumes). In other words calling TinyDB('something', storage=YAMLStorage) will pass 'something' as an argument to YAMLStorage.
- 2. We use yaml.safe\_load as recommended by the [PyYAML documentation](http://pyyaml.org/wiki/PyYAMLDocumentation#LoadingYAML) when processing data from a potentially untrusted source.
- 3. If the storage is uninitialized, TinyDB expects the storage to return None so it can do any internal initialization that is necessary.
- 4. If your storage needs any cleanup (like closing file handles) before an instance is destroyed, you can put it in the close() method. To run these, you'll either have to run db.close() on your TinyDB instance or use it as a context manager, like this:

```
with TinyDB('db.yml', storage=YAMLStorage) as db:
    \# ...
```
Finally, using the YAML storage is very straight-forward:

```
db = TinyDB('db.yml', storage=YAMLStorage)
  # ...
```
### **2.1.2 Write a Custom Middleware**

Sometimes you don't want to write a new storage but rather modify the behaviour of an existing one. As an example we'll build a middleware that filters out any empty items.

Because middlewares act as a wrapper around a storage, they needs a read() and a write (data) method. In addition, they can access the underlying storage via self.storage. Before we start implementing we should look at the structure of the data that the middleware receives. Here's what the data that goes through the middleware looks like:

```
{
    '_default': {
       1: {'key': 'value'},
        2: {'key': 'value'},
        # other items
    },
    # other tables
}
```
Thus, we'll need two nested loops:

- 1. Process every table
- 2. Process every item

Now let's implement that:

```
class RemoveEmptyItemsMiddleware(Middleware):
   def init (self, storage cls=TinyDB.DEFAULT STORAGE):
       # Any middleware *has* to call the super constructor
        # with storage_cls
       super(CustomMiddleware, self).__init__(storage_cls)
   def read(self):
       data = self.storage.read()
       for table_name in data:
            table = data[table_name]
```

```
for element_id in table:
            item = table[element_id]
            if item == {}:
                del table[element_id]
    return data
def write(self, data):
    for table_name in data:
        table = data[table_name]
        for element_id in table:
            item = table[element_id]
            if item == {}:
                del table[element_id]
    self.storage.write(data)
def close(self):
    self.storage.close()
```
Two remarks:

- 1. You have to use the super  $(\ldots)$  call as shown in the example. To run your own initialization, add it below the super(...) call.
- 2. This is an example for a middleware, not an example for clean code. Don't use it as shown here without at least refactoring the loops into a separate method.

To wrap a storage with this new middleware, we use it like this:

```
db = TinyDB(storage=RemoveEmptyItemsMiddleware(SomeStorageClass))
```
Here SomeStorageClass should be replaced with the storage you want to use. If you leave it empty, the default storage will be used (which is the JSONStorage).

## **2.1.3 Creating a Custom Table Classes**

Custom storages and middlewares are useful if you want to modify the way TinyDB stores its data. But there are cases where you want to modify how TinyDB itself behaves. For that use case TinyDB supports custom table classes. Internally TinyDB creates a Table instance for every table that is used. You can overwrite which class is used by setting TinyDB.table\_class before creating a TinyDB instance. This class has to support the *[Table API](#page-21-0)*. The best way to accomplish that is to subclass it:

```
from tinydb.database import Table
class YourTableClass(Table):
   pass # Modify original methods as needed
```
For an more advanced example, see the source of the [tinydb-smartcache](https://github.com/msiemens/tinydb-smartcache) extension.

## <span id="page-18-0"></span>**2.2 Extensions**

Here are some extensions that might be useful to you:

## **2.2.1 tinydb-serialization**

Repo: <https://github.com/msiemens/tinydb-serialization>

Status: *stable*

Description: tinydb-serialization provides serialization for objects that TinyDB otherwise couldn't handle.

## **2.2.2 tinydb-smartcache**

Repo: <https://github.com/msiemens/tinydb-smartcache>

Status: *stable*

Description: tinydb-smartcache provides a smart query cache for TinyDB. It updates the query cache when inserting/removing/updating elements so the cache doesn't get invalidated. It's useful if you perform lots of queries while the data changes only little.

## <span id="page-19-0"></span>**2.2.3 tinyrecord**

#### Repo: <https://github.com/eugene-eeo/tinyrecord>

Status: *stable*

Description: Tinyrecord is a library which implements experimental atomic transaction support for the TinyDB NoSQL database. It uses a record-first then execute architecture which allows us to minimize the time that we are within a thread lock.

## **2.2.4 tinyindex**

Repo: <https://github.com/eugene-eeo/tinyindex>

Status: *experimental*

Description: Document indexing for TinyDB. Basically ensures deterministic (as long as there aren't any changes to the table) yielding of documents.

## **API Reference**

## <span id="page-20-2"></span><span id="page-20-1"></span><span id="page-20-0"></span>**3.1 API Documentation**

### **3.1.1 tinydb.database**

```
class tinydb.database.TinyDB(*args, **kwargs)
     The main class of TinyDB.
```
Gives access to the database, provides methods to insert/search/remove and getting tables.

**DEFAULT\_STORAGE** alias of JSONStorage

```
__getattr__(name)
```
Forward all unknown attribute calls to the underlying standard table.

**\_\_init\_\_**(*\*args*, *\*\*kwargs*) Create a new instance of TinyDB.

> All arguments and keyword arguments will be passed to the underlying storage class (default: [JSONStorage](#page-23-0)).

Parameters **storage** – The class of the storage to use. Will be initialized with args and kwargs.

#### **\_\_len\_\_**()

Get the total number of elements in the default table.

```
>>> db = TinyDB('db.json')
>>> len(db)
0
```
#### **close**()

Close the database.

```
purge_tables()
```
Purge all tables from the database. CANNOT BE REVERSED!

**table**(*name='\_default'*, *\*\*options*)

Get access to a specific table.

Creates a new table, if it hasn't been created before, otherwise it returns the cached Table object.

#### Parameters

• **name**  $(str)$  – The name of the table.

• **cache** size – How many query results to cache.

#### <span id="page-21-1"></span>**table\_class**

alias of Table

#### **tables**()

Get the names of all tables in the database.

Returns a set of table names

#### Return type set[str]

<span id="page-21-0"></span>class tinydb.database.**Table**(*storage*, *cache\_size=10*) Represents a single TinyDB Table.

**\_\_init\_\_**(*storage*, *cache\_size=10*)

Get access to a table.

Parameters

- **storage** (StorageProxyus) Access to the storage
- **cache\_size** Maximum size of query cache.

#### **\_\_len\_\_**()

Get the total number of elements in the table.

#### **all**()

Get all elements stored in the table.

Returns a list with all elements.

Return type list[Element]

#### **clear\_cache**()

Clear the query cache.

A simple helper that clears the internal query cache.

#### **contains**(*cond=None*, *eids=None*)

Check wether the database contains an element matching a condition or an ID.

If eids is set, it checks if the db contains an element with one of the specified.

#### Parameters

- $\text{cond}$  ([Query](#page-23-1)) the condition use
- **eids** the element IDs to look for

#### **count**(*cond*)

Count the elements matching a condition.

**Parameters cond**  $(Q \text{uery})$  – the condition use

#### **get**(*cond=None*, *eid=None*)

Get exactly one element specified by a query or and ID.

Returns None if the element doesn't exist

#### **Parameters**

- **cond** ([Query](#page-23-1)) the condition to check against
- **eid** the element's ID

Returns the element or None

Return type Element | None

<span id="page-22-2"></span>**insert**(*element*)

Insert a new element into the table.

Parameters **element** – the element to insert

Returns the inserted element's ID

**insert\_multiple**(*elements*)

Insert multiple elements into the table.

Parameters **elements** – a list of elements to insert

Returns a list containing the inserted elements' IDs

#### **process\_elements**(*func*, *cond=None*, *eids=None*)

Helper function for processing all elements specified by condition or IDs.

A repeating pattern in TinyDB is to run some code on all elements that match a condition or are specified by their ID. This is implemented in this function. The function passed as func has to be a callable. It's first argument will be the data currently in the database. It's second argument is the element ID of the currently processed element.

See: [update\(\)](#page-22-0), [remove\(\)](#page-22-1)

#### Parameters

- **func** the function to execute on every included element. first argument: all data second argument: the current eid
- **cond** elements to use, or
- **eids** elements to use

Returns the element IDs that were affected during processed

#### **purge**()

Purge the table by removing all elements.

<span id="page-22-1"></span>**remove**(*cond=None*, *eids=None*)

Remove all matching elements.

#### Parameters

- **cond** (*query*) the condition to check against
- **eids** (*list*) a list of element IDs

Returns a list containing the removed element's ID

#### **search**(*cond*)

Search for all elements matching a 'where' cond.

**Parameters cond** ([Query](#page-23-1)) – the condition to check against

Returns list of matching elements

Return type list[Element]

<span id="page-22-0"></span>**update**(*fields*, *cond=None*, *eids=None*)

Update all matching elements to have a given set of fields.

#### Parameters

• **fields** (dict  $\int$  dict  $\rightarrow$  None) – the fields that the matching elements will have or a method that will update the elements

- <span id="page-23-4"></span>• **cond** (*query*) – which elements to update
- **eids**  $(llist)$  a list of element IDs

Returns a list containing the updated element's ID

class tinydb.database.**Element**(*value=None*, *eid=None*, *\*\*kwargs*)

Represents an element stored in the database.

This is a transparent proxy for database elements. It exists to provide a way to access an element's id via el.eid.

**eid**

The element's id

### **3.1.2 tinydb.queries**

<span id="page-23-1"></span>class tinydb.queries.**Query**(*path=None*)

A Query builder.

The:class:*~tinydb.queries.Query* class is actually more like a query builder. It creates and returns QueryImpl objects which represent the actual query.

**\_\_eq\_\_**(*rhs*)

Return type QueryImpl

### <span id="page-23-3"></span>**3.1.3 tinydb.storage**

Contains the [base class](#page-23-2) for storages and implementations.

#### <span id="page-23-2"></span>class tinydb.storages.**Storage**

The abstract base class for all Storages.

A Storage (de)serializes the current state of the database and stores it in some place (memory, file on disk, ...).

#### **read**()

Read the last stored state.

**write**(*data*)

Write the current state of the database to the storage.

```
close()
```
Optional: Close open file handles, etc.

<span id="page-23-0"></span>class tinydb.storages.**JSONStorage**(*path*, *\*\*kwargs*) Store the data in a JSON file.

**\_\_init\_\_**(*path*, *\*\*kwargs*) Create a new instance.

Also creates the storage file, if it doesn't exist.

**Parameters**  $path(str)$  **– Where to store the JSON data.** 

### class tinydb.storages.**MemoryStorage**

Store the data as JSON in memory.

**\_\_init\_\_**()

Create a new instance.

## <span id="page-24-2"></span><span id="page-24-1"></span>**3.1.4 tinydb.middlewares**

Contains the [base class](#page-24-0) for middlewares and implementations.

#### <span id="page-24-0"></span>class tinydb.middlewares.**Middleware**

The base class for all Middlewares.

Middlewares hook into the read/write process of TinyDB allowing you to extend the behaviour by adding caching, logging, ...

If read() or write() are not overloaded, they will be forwarded directly to the storage instance.

#### **storage**

Type [Storage](#page-23-2)

Access to the underlying storage instance.

**read**()

Read the last stored state.

**write**(*data*)

Write the current state of the database to the storage.

```
close()
```
Optional: Close open file handles, etc.

class tinydb.middlewares.**CachingMiddleware**(*storage\_cls=<class*

*'tinydb.storages.JSONStorage'>*)

Add some caching to TinyDB.

This Middleware aims to improve the performance of TinyDB by writing only the last DB state every WRITE\_CACHE\_SIZE time and reading always from cache.

**flush**()

Flush all unwritten data to disk.

## **Additional Notes**

## <span id="page-26-1"></span><span id="page-26-0"></span>**4.1 Contribution Guidelines**

Whether reporting bugs, discussing improvements and new ideas or writing extensions: Contributions to TinyDB are welcome! Here's how to get started:

- 1. Check for open issues or open a fresh issue to start a discussion around a feature idea or a bug
- 2. Fork [the repository](https://github.com/msiemens/tinydb/) on Github, create a new branch off the *master* branch and start making your changes (known as [GitHub Flow\)](https://guides.github.com/introduction/flow/index.html)
- 3. Write a test which shows that the bug was fixed or that the feature works as expected
- 4. Send a pull request and bug the maintainer until it gets merged and published :)

### **4.1.1 Philosophy of TinyDB**

TinyDB aims to be simple and fun to use. Therefore two key values are simplicity and elegance of interfaces and code. These values will contradict each other from time to time. In these cases , try using as little magic as possible. In any case don't forget documenting code that isn't clear at first glance.

### **4.1.2 Code Conventions**

In general the TinyDB source should always follow [PEP 8.](http://legacy.python.org/dev/peps/pep-0008/) Exceptions are allowed in well justified and documented cases. However we make a small exception concerning docstrings:

When using multiline docstrings, keep the opening and closing triple quotes on their own lines and add an empty line after it.

```
def some_function():
      \overline{u}" \overline{u}Documentation ...
      "''"''"# implementation ...
```
## **4.1.3 Version Numbers**

TinyDB follows the [SemVer versioning guidelines.](http://semver.org/) This implies that backwards incompatible changes in the API will increment the major version. So think twice before making such changes.

## <span id="page-27-0"></span>**4.2 Changelog**

### **4.2.1 Version Numbering**

TinyDB follows the SemVer versioning guidelines. For more information, see [semver.org](http://semver.org/)

## **4.2.2 v3.1.2 (2016-01-30)**

• Fix a bug when using unhashable elements (lists, dicts) with Query.any or Query.all queries (see [a forum](https://forum.m-siemens.de/d/4-error-with-any-and-all-queries) [post by karibul\)](https://forum.m-siemens.de/d/4-error-with-any-and-all-queries).

## **4.2.3 v3.1.1 (2016-01-23)**

- Inserting a dictionary with data that is not JSON serializable doesn't lead to corrupt files anymore (see [issue](https://github.com/msiemens/tinydb/issues/89) [#89\)](https://github.com/msiemens/tinydb/issues/89).
- Fix a bug in the LRU cache that may lead to an invalid query cache (see [issue #87\)](https://github.com/msiemens/tinydb/issues/87).

## **4.2.4 v3.1.0 (2015-12-31)**

- db.update $(\ldots)$  and db.remove $(\ldots)$  now return affected element IDs (see [issue #83\)](https://github.com/msiemens/tinydb/issues/83).
- Inserting an invalid element (i.e. not a dict) now raises an error instead of corrupting the database (see [issue](https://github.com/msiemens/tinydb/issues/74) [#74\)](https://github.com/msiemens/tinydb/issues/74).

### **4.2.5 v3.0.0 (2015-11-13)**

- Overhauled Query model:
	- where('...').contains('...') has been renamed to where('...').search('...').
	- Support for ORM-like usage:  $User = Query()$ ; db.find(User.name == 'John').
	- where('foo') is an alias for Query().foo.
	- where('foo').has('bar') is replaced by either where('foo').bar or Query().foo.bar.
		- \* In case the key is not a valid Python identifier, array notation can be used: where('a.b.c') is now Query()['a.b.c'].
	- Checking for the existence of a key has to be done explicitely: where  $('foo')$ . exists ().
- Migrations from v1 to v2 have been removed.
- SmartCacheTable has been moved to [msiemens/tinydb-smartcache.](https://github.com/msiemens/tinydb-smartcache)
- Serialization has been moved to [msiemens/tinydb-serialization.](https://github.com/msiemens/tinydb-serialization)
- Empty storages are now expected to return None instead of raising ValueError. (see [issue #67.](https://github.com/msiemens/tinydb/issues/67)

### **4.2.6 v2.4.0 (2015-08-14)**

• Allow custom parameters for custom test functions (see [issue #63](https://github.com/msiemens/tinydb/issues/63) and [pull request #64\)](https://github.com/msiemens/tinydb/pull/64).

### **4.2.7 v2.3.2 (2015-05-20)**

- Fix a forgotten debug output in the SerializationMiddleware (see [issue #55\)](https://github.com/msiemens/tinydb/issues/55).
- Fix an "ignored exception" warning when using the CachingMiddleware (see [pull request #54\)](https://github.com/msiemens/tinydb/pull/54)
- Fix a problem with symlinks when checking out TinyDB on OSX Yosemite (see [issue #52\)](https://github.com/msiemens/tinydb/issues/52).

## **4.2.8 v2.3.1 (2015-04-30)**

• Hopefully fix a problem with using TinyDB as a dependency in a setup. py script (see [issue #51\)](https://github.com/msiemens/tinydb/issues/51).

## **4.2.9 v2.3.0 (2015-04-08)**

- Added support for custom serialization. That way, you can teach TinyDB to store datetime objects in a JSON file :) (see [issue #48](https://github.com/msiemens/tinydb/issues/48) and [pull request #50\)](https://github.com/msiemens/tinydb/pull/50)
- Fixed a performance regression when searching became slower with every search (see [issue #49\)](https://github.com/msiemens/tinydb/issues/49)
- Internal code has been cleaned up

## **4.2.10 v2.2.2 (2015-02-12)**

• Fixed a data loss when using CachingMiddleware together with JSONStorage (see [issue #45\)](https://github.com/msiemens/tinydb/issues/47)

## **4.2.11 v2.2.1 (2015-01-09)**

• Fixed handling of IDs with the JSON backend that converted integers to strings (see [issue #45\)](https://github.com/msiemens/tinydb/issues/45)

### **4.2.12 v2.2.0 (2014-11-10)**

- Extended any and all queries to take lists as conditions (see [pull request #38\)](https://github.com/msiemens/tinydb/pull/38)
- Fixed an decode error when installing TinyDB in a non-UTF-8 environment (see [pull request #37\)](https://github.com/msiemens/tinydb/pull/37)
- Fixed some issues with CachingMiddleware in combination with JSONStorage (see [pull request #39\)](https://github.com/msiemens/tinydb/pull/39)

## **4.2.13 v2.1.0 (2014-10-14)**

- Added where (...). contains (regex) (see [issue #32\)](https://github.com/msiemens/tinydb/issues/32)
- Fixed a bug that corrupted data after reopening a database (see [issue #34\)](https://github.com/msiemens/tinydb/issues/34)

## **4.2.14 v2.0.1 (2014-09-22)**

• Fixed handling of Unicode data in Python 2 (see [issue #28\)](https://github.com/msiemens/tinydb/issues/28).

## **4.2.15 v2.0.0 (2014-09-05)**

#### *[Upgrade Notes](#page-30-1)*

Warning: TinyDB changed the way data is stored. You may need to migrate your databases to the new scheme. Check out the *[Upgrade Notes](#page-30-1)* for details.

- The syntax query in db has been removed, use db.contains instead.
- The ConcurrencyMiddleware has been removed due to a insecure implementation (see [issue #18\)](https://github.com/msiemens/tinydb/issues/18). Consider *[tinyrecord](#page-19-0)* instead.
- Better support for working with *[Element IDs](#page-12-0)*.
- Added support for [nested comparisons.](http://tinydb.readthedocs.org/en/v2.0.0/usage.html#nested-queries)
- Added all and any [comparisons on lists.](http://tinydb.readthedocs.org/en/v2.0.0/usage.html#nested-queries)
- Added optional :[<http://tinydb.readthedocs.org/en/v2.0.0/usage.html#smart-query-cache>](http://tinydb.readthedocs.org/en/v2.0.0/usage.html#smart-query-cache)'\_.
- The query cache is now a *[fixed size LRU cache](#page-13-0)*.

## **4.2.16 v1.4.0 (2014-07-22)**

• Added insert\_multiple function (see [issue #8\)](https://github.com/msiemens/tinydb/issues/8).

## **4.2.17 v1.3.0 (2014-07-02)**

- Fixed [bug #7:](https://github.com/msiemens/tinydb/issues/7) IDs not unique.
- Extended the API: db.count (where  $(\ldots)$ ) and db.contains (where  $(\ldots)$ ).
- The syntax query in db is now deprecated and replaced by db.contains.

## **4.2.18 v1.2.0 (2014-06-19)**

• Added update method (see [issue #6\)](https://github.com/msiemens/tinydb/issues/6).

## **4.2.19 v1.1.1 (2014-06-14)**

• Merged [PR #5:](https://github.com/msiemens/tinydb/pull/5) Fix minor documentation typos and style issues.

## **4.2.20 v1.1.0 (2014-05-06)**

- Improved the docs and fixed some typos.
- Refactored some internal code.
- Fixed a bug with multiple TinyDB? instances.

## **4.2.21 v1.0.1 (2014-04-26)**

• Fixed a bug in JSONStorage that broke the database when removing entries.

## **4.2.22 v1.0.0 (2013-07-20)**

• First official release – consider TinyDB stable now.

## <span id="page-30-0"></span>**4.3 Upgrading to Newer Releases**

## **4.3.1 Version 3.0**

#### <span id="page-30-1"></span>**Breaking API Changes**

- Ouerying (see [Issue #62\)](https://github.com/msiemens/tinydb/issues/62):
	- where('...').contains('...') has been renamed to where('...').search('...').
	- where('foo').has('bar') is replaced by either where('foo').bar or Query().foo.bar.
		- \* In case the key is not a valid Python identifier, array notation can be used: where('a.b.c') is now Query()['a.b.c'].
- Checking for the existence of a key has to be done explicitely: where ('foo').exists().
- SmartCacheTable has been moved to [msiemens/tinydb-smartcache.](https://github.com/msiemens/tinydb-smartcache)
- Serialization has been moved to [msiemens/tinydb-serialization.](https://github.com/msiemens/tinydb-serialization)
- Empty storages are now expected to return None instead of raising ValueError (see [Issue #67\)](https://github.com/msiemens/tinydb/issues/67).

## **4.3.2 Version 2.0**

### **Breaking API Changes**

- The syntax query in db is not supported any more. Use db.contains (...) instead.
- The ConcurrencyMiddleware has been removed due to a insecure implementation (see [Issue #18\)](https://github.com/msiemens/tinydb/issues/18). Consider *[tinyrecord](#page-19-0)* instead.

Apart from that the API remains compatible to v1.4 and prior.

For migration from v1 to v2, check out the [v2.0 documentation](http://tinydb.readthedocs.org/en/v2.0/upgrade.html#upgrade-v2-0)

Python Module Index

<span id="page-32-0"></span>t

tinydb.middlewares, [21](#page-24-1) tinydb.storages, [20](#page-23-3)

## Symbols

- \_\_eq\_\_() (tinydb.queries.Query method), [20](#page-23-4)
- \_\_getattr\_\_() (tinydb.database.TinyDB method), [17](#page-20-2)
- init () (tinydb.database.Table method), [18](#page-21-1)
- \_\_init\_\_() (tinydb.database.TinyDB method), [17](#page-20-2) \_\_init\_\_() (tinydb.storages.JSONStorage method), [20](#page-23-4)
- \_\_init\_\_() (tinydb.storages.MemoryStorage method), [20](#page-23-4)
- len () (tinydb.database.Table method), [18](#page-21-1)
- len () (tinydb.database.TinyDB method), [17](#page-20-2)

## A

all() (tinydb.database.Table method), [18](#page-21-1)

## C

CachingMiddleware (class in tinydb.middlewares), [21](#page-24-2) clear\_cache() (tinydb.database.Table method), [18](#page-21-1) close() (tinydb.database.TinyDB method), [17](#page-20-2) close() (tinydb.middlewares.Middleware method), [21](#page-24-2) close() (tinydb.storages.Storage method), [20](#page-23-4) contains() (tinydb.database.Table method), [18](#page-21-1) count() (tinydb.database.Table method), [18](#page-21-1)

## D

DEFAULT\_STORAGE (tinydb.database.TinyDB attribute), [17](#page-20-2)

## E

eid (Element attribute), [20](#page-23-4) Element (class in tinydb.database), [20](#page-23-4)

## F

flush() (tinydb.middlewares.CachingMiddleware method), [21](#page-24-2)

## G

get() (tinydb.database.Table method), [18](#page-21-1)

## I

insert() (tinydb.database.Table method), [19](#page-22-2)

insert\_multiple() (tinydb.database.Table method), [19](#page-22-2)

## J

JSONStorage (class in tinydb.storages), [20](#page-23-4)

## M

MemoryStorage (class in tinydb.storages), [20](#page-23-4) Middleware (class in tinydb.middlewares), [21](#page-24-2)

## P

process\_elements() (tinydb.database.Table method), [19](#page-22-2) purge() (tinydb.database.Table method), [19](#page-22-2) purge\_tables() (tinydb.database.TinyDB method), [17](#page-20-2)

## $\Omega$

Query (class in tinydb.queries), [20](#page-23-4)

## R

read() (tinydb.middlewares.Middleware method), [21](#page-24-2) read() (tinydb.storages.Storage method), [20](#page-23-4) remove() (tinydb.database.Table method), [19](#page-22-2)

## S

search() (tinydb.database.Table method), [19](#page-22-2) Storage (class in tinydb.storages), [20](#page-23-4) storage (tinydb.middlewares.Middleware attribute), [21](#page-24-2)

## T

Table (class in tinydb.database), [18](#page-21-1) table() (tinydb.database.TinyDB method), [17](#page-20-2) table\_class (tinydb.database.TinyDB attribute), [18](#page-21-1) tables() (tinydb.database.TinyDB method), [18](#page-21-1) TinyDB (class in tinydb.database), [17](#page-20-2) tinydb.middlewares (module), [21](#page-24-2) tinydb.storages (module), [20](#page-23-4)

## U

update() (tinydb.database.Table method), [19](#page-22-2)

## W

write() (tinydb.middlewares.Middleware method), [21](#page-24-2) write() (tinydb.storages.Storage method), [20](#page-23-4)